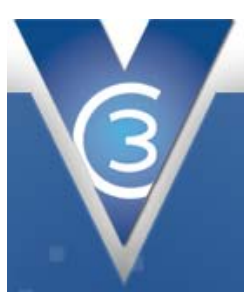

# VC3 Solutions

About

an ew orly eas

Our company's professionals implement IT projects and services to provide above average returns on investment, significantly enhance productivity, and lower technology ownership costs.

Solutions

ob swhat we'do

News & Events

e what we are up to

Search

Support

# How can VC3 help you?

VC3 is a dynamic IT services organization that has spent the last decade delivering customer-oriented solutions to both the commercial and public sectors. Our IT projects and services can provide above average returns on investment, significantly enhance productivity and/or lower technology ownership costs.

### [Technology Assessments](http://www.vc3.com/solutions/TechnologyAssessments/default.aspx)

VC3 will document your current systems, compare them against best practices, and then recommend a path to achieve your goals.

#### [Managed Support Services](http://www.vc3.com/solutions/ManagedSupportServices/default.aspx)

With VC3's Managed Support Services, we are here to support your world, by providing 7 x 24 maintenance and reactive support to your IT infrastructure anywhere and anytime you need it.

#### [Unified Communications](http://www.vc3.com/solutions/UnifiedCommunications/default.aspx)

Connects technologies such as email, instant messaging, and calendaring with various communication devices such as phones, voicemail and video to improve employee efficiency, and business agility as well as profitability.

#### [Website Design and Hosting](http://www.vc3.com/solutions/WebsiteDesignAndHosting/default.aspx)

Our designers use industry best practices around your website's content to communicate your message successfully.

#### [Disaster Recovery](http://www.vc3.com/solutions/DisasterRecovery/default.aspx)

We have developed a disaster recovery solution that ensures the systems critical to your daily operations are accessible so that you can continue to provide your services when disaster strikes.

#### [Wireless Networks](http://www.vc3.com/governmentSolutions/WirelessNetworks/default.aspx)

VC3 has the experience to help you plan and execute a wireless initiative for your business or municipality.

#### [Video Surveillance](http://www.vc3.com/solutions/VideoSurveillance/default.aspx)

VC3's video surveillance solution can help you protect the people and property in your care.

# [E-Government](http://www.vc3.com/governmentSolutions/egovernment/default.aspx)

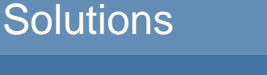

Little Parties of the Hall School

- 
- **V** [Managed Support Services](http://www.vc3.com/solutions/managedSupportServices/default.aspx)
- [Unified Communications](http://www.vc3.com/solutions/unifiedCommunications/default.aspx)
- [Website Design and Hosting](http://www.vc3.com/solutions/websiteDesignAndHosting/default.aspx)
- **v** [Disaster Recovery](http://www.vc3.com/solutions/disasterRecovery/default.aspx)
- **[Wireless Networks](http://www.vc3.com/governmentSolutions/wirelessNetworks/default.aspx)**
- [Video Surveillance](http://www.vc3.com/solutions/videoSurveillance/default.aspx)
- **v** [E-Government](http://www.vc3.com/governmentSolutions/egovernment/default.aspx)
- **Y** [Application Development](http://www.vc3.com/solutions/applicationDevelopment/default.aspx)
- **v** [Consulting Services](http://www.vc3.com/solutions/consultingServices/default.aspx)
- [VC3 Academic Suite](http://www.vc3.com/educationSolutions/default.aspx)

VC3 offers a municipality focused set of applications that enable your citizens to request services online as well as pay utility or tax bills via the web.

#### [Application Development](http://www.vc3.com/solutions/applicationDevelopment/default.aspx)

VC3 can take your business process and automate it through the development of custom software that meets your specific business need.

#### [Consulting Services](http://www.vc3.com/solutions/consultingServices/default.aspx)

- **V** [Server Virtualization](http://www.vc3.com/solutions/consultingservices/serverVirtualization.aspx)
- **W** [Network Design and Implementation](http://www.vc3.com/solutions/consultingservices/networkDesign.aspx)
- **W** [Exchange](http://www.vc3.com/solutions/consultingservices/exchange.aspx)
- **V** [Active Directory](http://www.vc3.com/solutions/consultingservices/activeDirectory.aspx)
- **V** [Data Center Services](http://www.vc3.com/solutions/consultingservices/dataCenterServices.aspx)
- **W** [Sharepoint Consulting and Development](http://www.vc3.com/solutions/consultingservices/sharepointServices.aspx)
- **V** [Security Audits](http://www.vc3.com/solutions/consultingservices/securityAudits.aspx)

### [VC3 Academic Suite](http://www.vc3.com/educationSolutions/default.aspx)

VC3's growing suite of web-based educational tools helps school districts to improve education through better information.

For more information about computer and network support services please visit our [Cisco Solutions Showcase](http://vc3.ciscointeractive.com/)

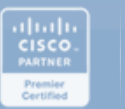

**Microsoft** 

**NCIEAGUE**<br>OF MUNICIPALITIES

MASCH CONSORTIL

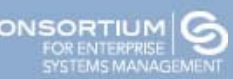